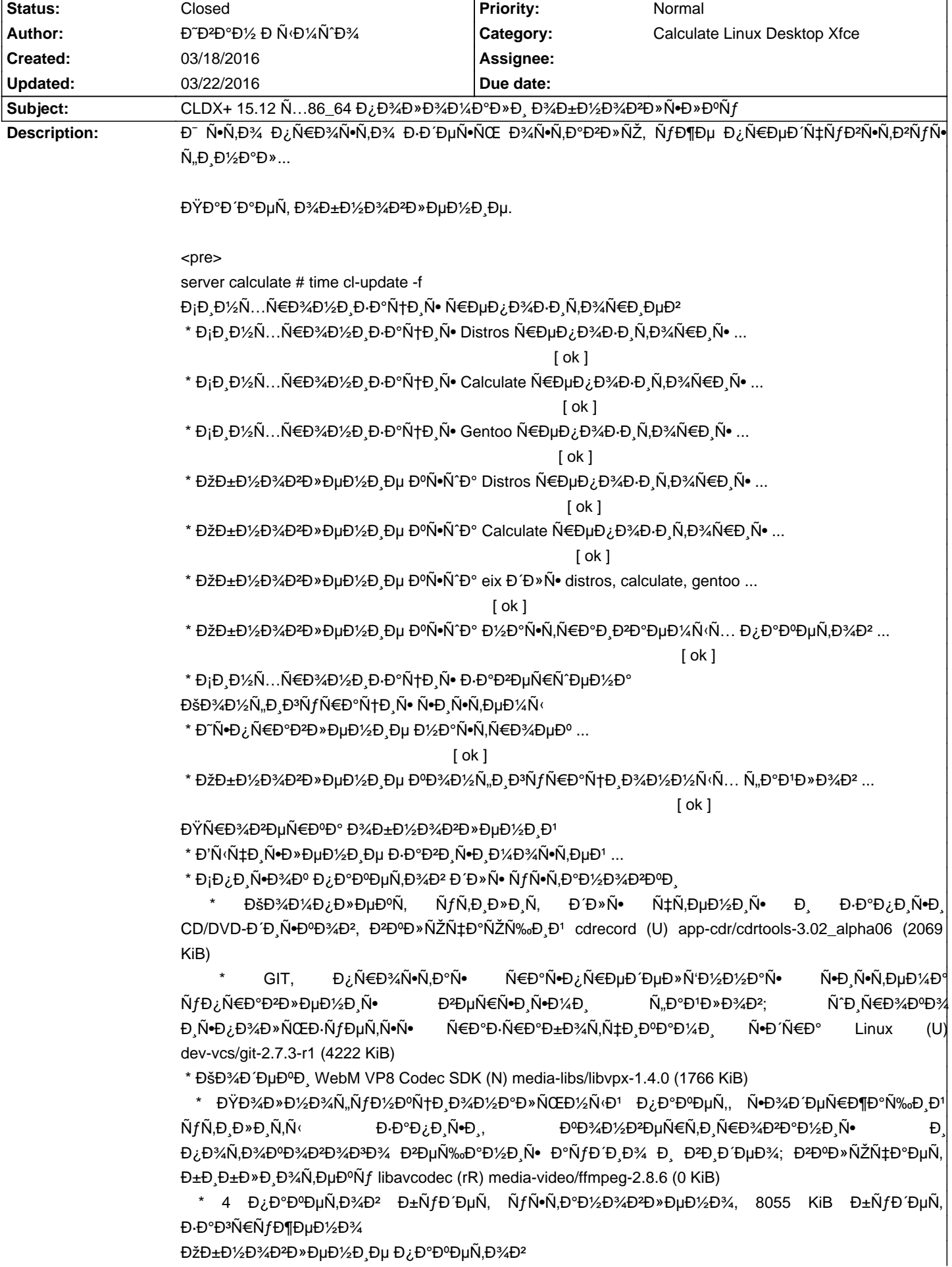

# Calculate Linux - Bug # 870: CLDX+ 15.12 N...86\_64 D¿D<sup>3</sup>/4D<sup>3</sup>D<sup>3</sup>/4D<sup>°</sup>D<sup>3</sup>D<sub>2</sub>D<sup>3</sup>/4D<sup>2</sup>D<sup>3</sup>/4D<sup>2</sup>D<sup>3</sup>N<sup>a</sup>D<sup>3</sup>D<sup>3</sup>D<sup>3</sup>D<sub>3</sub>D<sup>3</sup>N<sub>4</sub>D<sup>3</sup>D<sub>3</sub>D<sup>3</sup>N<sub>4</sub>D<sup>3</sup>D<sub>3</sub>D<sup>3</sup>N<sub>4</sub>D<sub>3</sub>D<sup>3</sup>N<sub>4</sub>D<sub>3</sub>D<sup>3</sup>N<sub>4</sub>D<sub>3</sub>D<sup>3</sup>N<sub>4</sub>D<sub>3</sub>D<sup>3</sup>N<sub>4</sub>D<sub>3</sub>D<sup>3</sup>N

\* Đ'Ñ N ‡Đ N D» еĐ1⁄2Ре Đ Đ Đ Đ N Đ Đ 1/4 D 4 N N еĐ1 ...

### $[ ok]$

\* (1 Đ Đ· 4) ĐŠĐ¾Đ ĐµĐºĐ, WebM VP8 Codec SDK

\* Đ<sub>İ</sub>бĐ¾Ñ€ĐºĐ° media-libs/libvpx-1.4.0 ...

 $[ok]$ 

\* (2 Đ.Đ. 4) ĐŠĐ¾Đ¼Đ¿Đ»ĐµĐºÑ, ÑfÑ,Đ.Đ»Đ.Ñ, ĐĐ»Ñ• чÑ,еĐ½Đ.Ñ• Đ. заĐ¿Đ.Ñ•Đ. CD/DVD-Đ'Đ Ñ·Đ<sup>o</sup>Đ¾Đ<sup>2</sup>, Đ<sup>2</sup>Đ<sup>o</sup>Đ » ючающĐ Đ<sup>1</sup> cdrecord

\* Đ<sub>i</sub>бĐ¾Ñ€ĐºĐ° app-cdr/cdrtools-3.02\_alpha06 ...

 $\lceil ok \rceil$ 

\* (3 Đ.Đ・ 4) GIT, Đ¿Ñ€Đ¾Ñ∙Ñ,аÑ∙ Ñ€Đ°Ñ∙Đ¿Ñ€ĐµĐ´ĐµĐ»Ñ'Đ½Đ½Đ°Ñ∙ Ñ•Đ Ñ∙Ñ,еĐ¼Đ° ÑfĐ¿Ñ€Đ°Đ<sup>2</sup>леĐ½Đ Ñ• ĐªĐµÑ€Ñ∙Đ,Ñ∙Đ¼Đ,  $\tilde{N}_{n}D^{\circ}D^{1}D^{n}D^{3}AD^{2};$ Ñ<sup>^</sup>Đ, Ñ€Đ¾ĐºĐ¾ Đ Ñ. Đ ¿Đ ¾Đ » ŇŒĐ Ň fеÑ,Ñ. Ň N + Ñ + Ď + D D + D ¾ Ñ, Ñ + D + D \* D \* D \* D \* N + D \* Ñ + D \* N + ED \* Linux

\* Đ<sub>i</sub>бĐ¾Ñ€ĐºĐ° dev-vcs/git-2.7.3-r1 ...

 $[ok]$ 

 $\star$  $(4)$ ĐĐ.  $4)$ ĐŸĐ¾Đ»Đ½Đ¾Ñ..ÑfĐ½ĐºÑ+Đ Đ¾Đ½Đ°Đ»ÑŒĐ½Ñ<Đ1 Đ¿Đ°ĐºĐuÑ. Ñ∙Đ¾ĐʹеÑ€Đ¶Đ°Ñ‰Đ¸Đ' уÑ,иĐ»Đ,Ñ,Ñ⊆Đ⋅аĐ¿Đ,Ñ∙Đ,, ĐºĐ¾Đ½Đ?еÑ€Ñ,Đ,Ñ€Đ¾Đ?Đ'Đ½Đ,Ñ∙ Đ Đ¿Đ¾Ñ,Đ¾ĐºĐ¾Đ2Đ¾Đ3Đ¾ Đ2ещаĐ½Đ Ñ• аÑfĐ Đ Đ¾ Đ Đ2РРеĐ¾; Đ2ĐºĐ »ÑŽÑ‡Đ°ĐµÑ, бРбĐ »Đ Đ¾Ñ,еĐºÑf libavcodec

\* Đ<sub>i</sub>бĐ¾Ñ€ĐºĐ° media-video/ffmpeg-2.8.6 ...

$$
[\mathsf{ok}]
$$

\* Đ£Ñ•Ñ,аĐ½Đ¾ĐºĐ° dev-vcs/git-2.7.3-r1 [2.4.10] ...

$$
\mathsf{ok}\;]
$$

 $\sqrt{ }$ \* Đ£Ñ•Ñ,аĐ½Đ¾ĐºĐ° media-libs/libvpx-1.4.0 ...

```
[ok]
```
\* Đ£Ñ. N. аĐ1/2Đ3/Đ<sup>2</sup>аа app-cdr/cdrtools-3.02\_alpha06 [3.02\_alpha05] ...

### $[ok]$

ERROR: libvpx decoder version must be >=0.9.1

If you think configure made a mistake, make sure you are using the latest

version from Git. If the latest version fails, report the problem to the

ffmpeg-user@ffmpeg.org mailing list or IRC #ffmpeg on irc.freenode.net.

Include the log file "config.log" produced by configure as this will help

solve the problem.

\* ERROR: media-video/ffmpeg-2.8.6::gentoo failed (configure phase):

- \* (no error message)
- 

\* Call stack:

ebuild.sh, line 133: Called src\_configure

environment, line 3213: Called multilib-minimal\_src\_configure

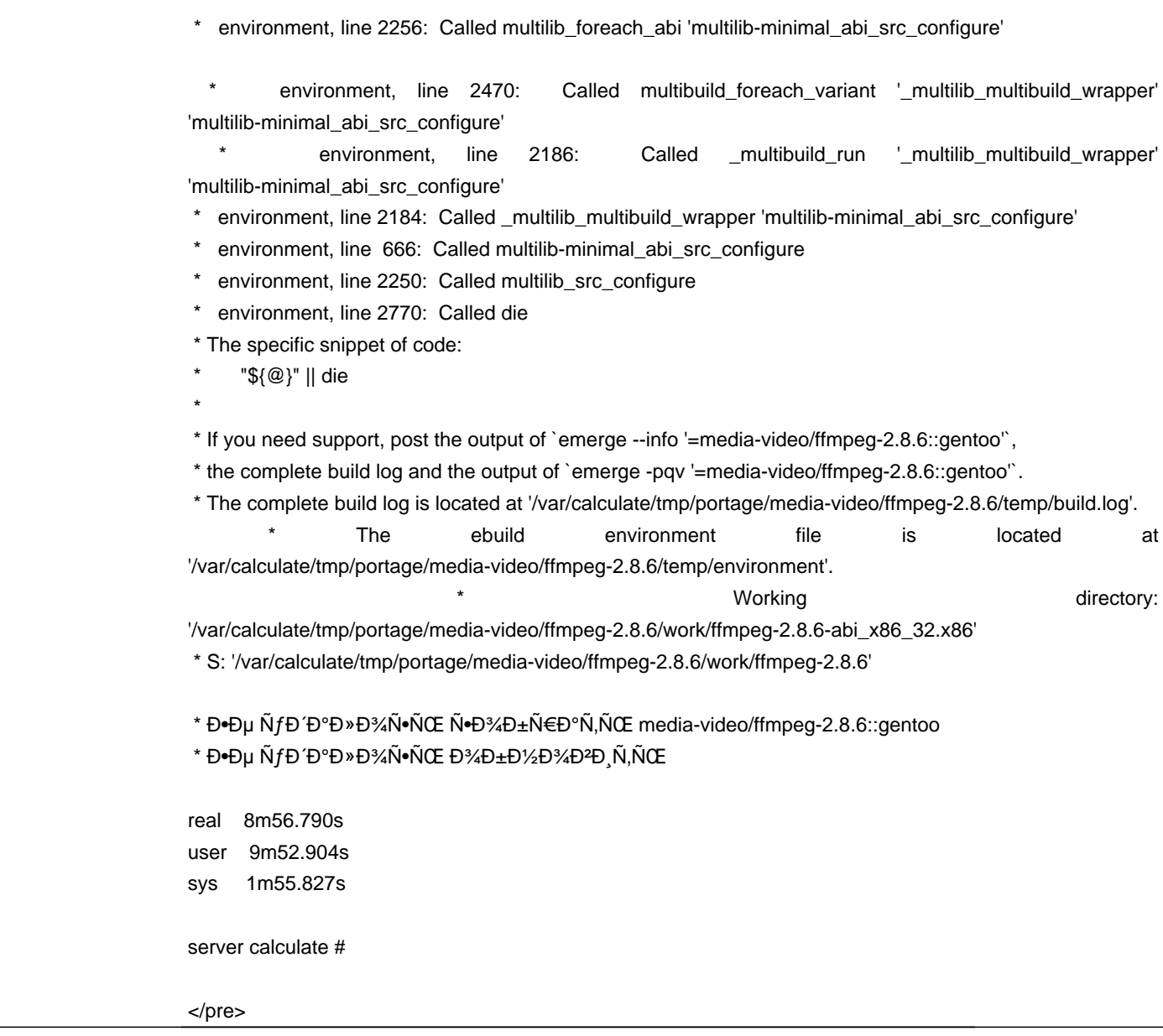

# **History**

## **03/18/2016 06:15 am - Đ D D PD PD PM D M PM PM PM PM**

### UPD

Đ<sub>İ</sub>аĐ¼Đ¾Đμ уĐΈD¸ĐºĐ¸Ñ,ĐμĐ»ÑŒĐ½Đ¾Đμ, чÑ,Đ¾ Ñ,аĐºĐ¾Đ1 жĐμ Đ¿Ñ€Đ¾Ñ"иĐ»ÑŒ Đ½Đ° 686 аÑ€Ñ...иÑ,ĐμĐºÑ,уŇ€Đμ  ${\bf D}\text{\texttt{04D1-D}}{\texttt{12D3/D}} \texttt{14D4} \texttt{04D} \texttt{15D3/\texttt{05D}} \texttt{16D3/\texttt{06D}} \texttt{17D3/\texttt{06D}} \texttt{18D3/\texttt{06D}} \texttt{18D3/\texttt{06D}} \texttt{18D3/\texttt{06D}} \texttt{18D3/\texttt{06D}} \texttt{19D3/\texttt{06D}} \texttt{19D3/\texttt{06D}} \texttt{19D3/\texttt{06D}} \texttt{19D3/\texttt{06D}} \text$ 

## 03/21/2016 12:33 pm - Đ Đ Đ Đ Đ /2 Đ Ñ Đ /4Ñ Đ <sup>3</sup>/4

Đ¿Đ¾Ñ...Đ¾Đ¶Đµ, за ĐºÑ·Ñ...Đ¾Đ Đ½Ñ·Đµ Đ¾Đ½Đ¾ ĐºÑ·Đ»ĐµÑ‡Đ¸Đ»Đ¾Ñ•ÑŒ Ñ•Đ°Đ¼Đ¾ Đ¿Đ¾ Ñ•ĐµĐ±Đµ. ĐœĐ¾Đ¶Đ½Đ¾ Đ⋅аĐºÑ€Ñ‹Đ<sup>2</sup>аÑ,ÑŒ.

 $E_{\text{D}}E_{\text{D}}E_{\text{D}}E_{\text{D}}E_{\text{D}}E_{\text{D}}E_{\text{D}}E_{\text{D}}E_{\text{D}}\left(\text{C}E_{\text{D}}\right)\mathcal{E}_{\text{D}}E_{\text{D}}\left(\text{C}E_{\text{D}}\right)\mathcal{E}_{\text{D}}E_{\text{D}}\left(\text{C}E_{\text{D}}\right)\mathcal{E}_{\text{D}}E_{\text{D}}\left(\text{C}E_{\text{D}}\right)\mathcal{E}_{\text{D}}E_{\text{D}}\left(\text{C}E_{\text{D}}\right)\mathcal{E$ 

## **03/22/2016 12:20 pm - Alexander Tratsevskiy**

- Status changed from New to Closed